**УТВЕРЖДАЮ** Первый заместитель генерального директора заместитель по научной работе ФГУП «ВНИИФТРИ»

А.Н. Щипунов <u>u 29 » 04</u> CONCRET 2016 M-Lo-wee

# Тахографы МИКАС 20.3840 10 000

#### Методика поверки

842-16-06 MII

1 p.64484-16

р.п. Менделеево 2016 г.

# 1 Общие сведения

1.1 Настоящая методика поверки распространяется тахографы на МИКАС 20.3840 10 000 (далее - тахографы) и устанавливает порядок и объем их первичной и периодической поверок.

1.2 Интервал между поверками - 7 лет.

# 2 Операции поверки

2.1 При поверке тахографов выполнить работы в объеме, указанном в таблице 1.

Таблица 1

 $\frac{1}{2}$ 

 $\hat{\mathbf{r}}$ 

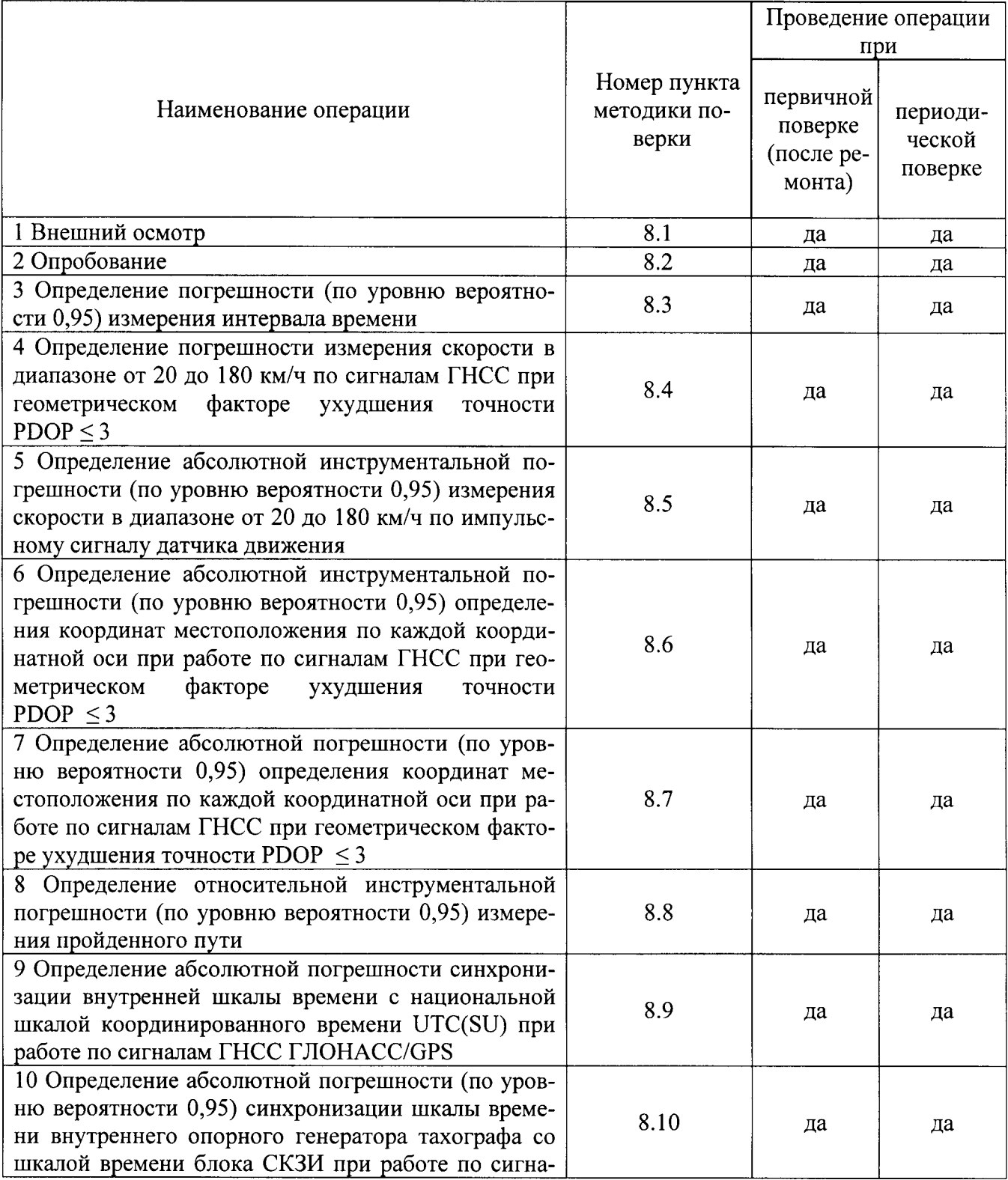

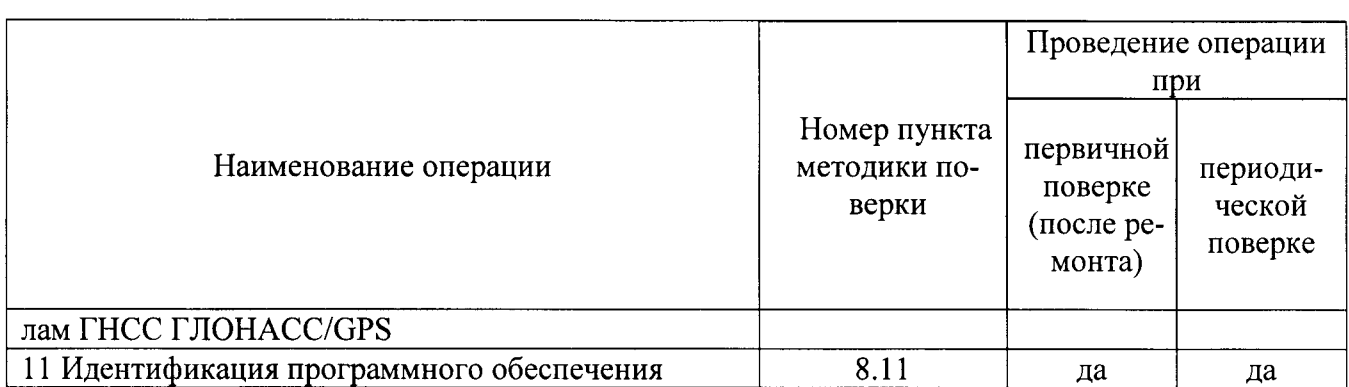

2.2 При получении отрицательных результатов при выполнении любой из операций поверка прекращается и тахограф бракуется.

### 3 Средства поверки

3.1 При проведении поверки использовать средства измерений и вспомогательное оборудование, представленные в таблице 2.

Таблина 2

 $\ddot{\phantom{a}}$ 

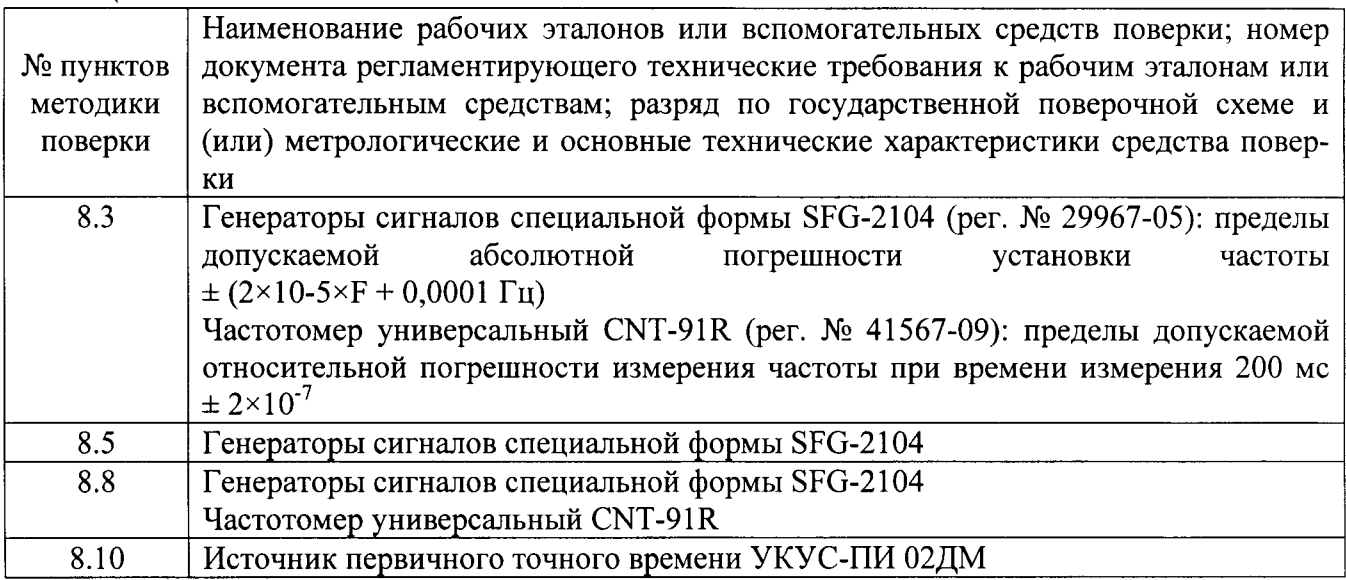

3.2 Допускается использование других средств измерений и вспомогательного оборудования, обеспечивающих требуемый запас точности (не менее 1/3) при определении метрологических характеристик тахографов.

3.3 Применяемые для поверки средства измерений и блоки СКЗИ должны быть утверждённого типа, исправны и иметь действующие свидетельства о поверке (отметки в формулярах или паспортах).

# 4 Требования к квалификации поверителей

4.1 К проведению поверки тахографов допускается инженерно-технический персонал со среднетехническим или высшим образованием, ознакомленный с руководством по эксплуатации (РЭ) и документацией по поверке, имеющие право на поверку (аттестованными в качестве поверителей).

# 5 Требования безопасности

5.1 При проведении поверки должны быть соблюдены требования безопасности в соответствии с ГОСТ 12.3.019-80.

5.2 При проведении поверки необходимо принять меры защиты от статического напряжения, использовать антистатические заземленные браслеты и заземлённую оснастку.

### 6 Условия поверки

6.1 Поверку проводить при следующих условиях:

- температура окружающего воздуха, °С

от 15 до 25;

- относительная влажность воздуха, %

не более 80.

Все средства измерений и вспомогательное оборудование, использующиеся при поверке тахографов, должны находится в рабочих условиях эксплуатации.

# 7 Подготовка к поверке

7.1 Перед проведением поверки необходимо выполнить следующие подготовительные работы:

- выполнить операции, оговоренные в документации изготовителя на поверяемый тахограф по подготовке его к работе;

- выполнить операции, оговоренные в РЭ на применяемые средства поверки по их подготовке к измерениям;

- осуществить прогрев приборов для установления их рабочих режимов.

### 8 Проведение поверки

8.1 Внешний осмотр

8.1.1 При внешнем осмотре проверить:

- отсутствие механических повреждений и ослабления элементов, четкость фиксации их положения;

- чёткость обозначений, чистоту и исправность разъёмов и гнёзд, наличие и целостность печатей и пломб;

- наличие маркировки согласно требованиям эксплуатационной документации;

- наличие действующего свидетельства о поверки СКЗИ.

8.1.2 Результаты поверки считать положительными, если выполняются требования п. 8.1.1. В противном случае тахограф бракуется.

8.2 Опробование

8.2.1 Собрать схему в соответствии с рисунком 1. Обеспечить радиовидимость сигналов ГЛОНАСС/GPS в верхней полусфере.

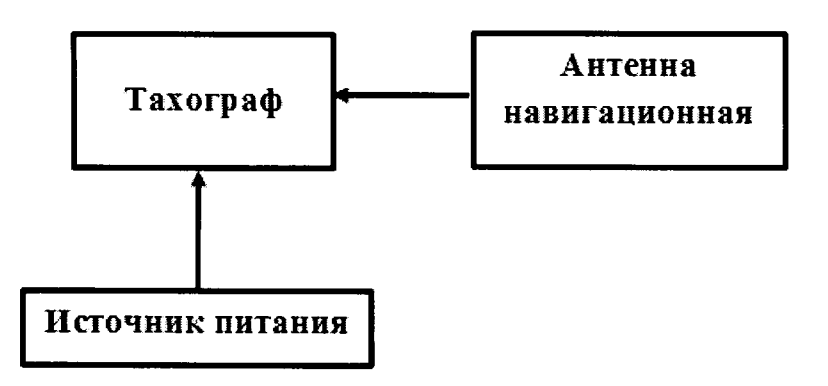

Рисунок 1 - Схема проведения измерений при проверке работоспособности

8.2.2 Включить тахограф, визуально убедиться в отсутствии ошибок по результатам прохождения внутренних тестов и в индикации текущего времени и даты на дисплее тахографа.

8.2.3 Результаты поверки считать положительными, если выполняются требования п. п. 8.2.2.

8.3 Определение погрешности (по уровню вероятности 0,95) измерения интервала времени.

8.3.1 Собрать схему в соответствии с рисунком 2.

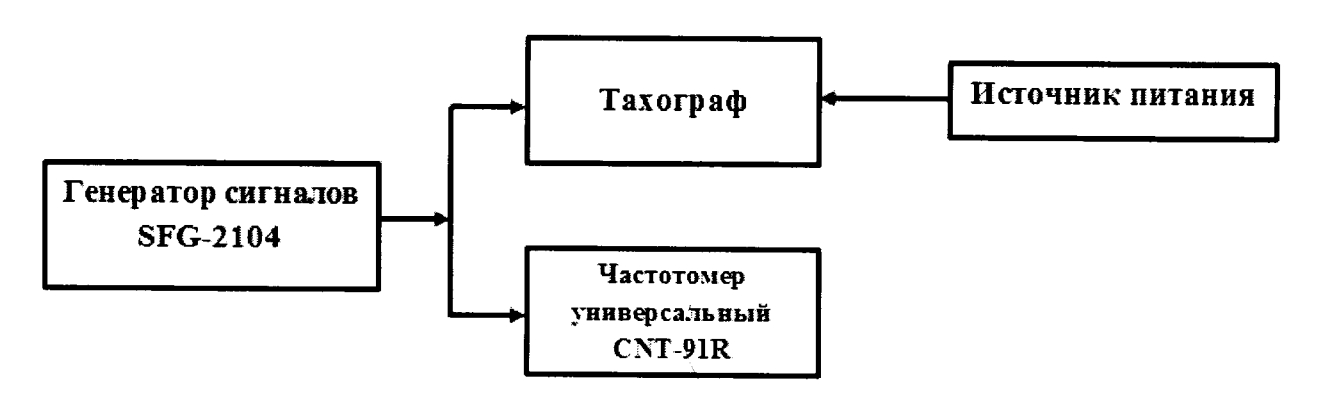

Рисунок 2 – Схема проведения измерений при определении погрешности измерения интервала времени и инструментальной погрешности пройденного пути

8.3.2 В соответствии с руководством по эксплуатации настроить генератор сигналов 33522В на выдачу последовательности прямоугольных импульсов с параметрами:

- частота следования импульсов: 100 Гц;
- амплитуда импульсов: 6 В;
- среднеквадратичное значение амплитуды: 3 В;
- длительность импульса: 100 мкс:
- время нарастания (спада) фронта импульса (от 10 до 90 %): 50 мкс;

- продолжительность воспроизведения последовательности импульсов: 60 с.

8.3.3 Включить генератор SFG-2104, фиксировать последовательность импульсов (входное воздействие) тахографом и частотомером CNT-91R, настроенным на режим счета импульсов. После окончания воспроизведения последовательности импульсов обнулить показания частотомера CNT-91R. Рассчитать действительное значение интервала времени (Т<sup>П</sup><sub>действ</sub>) по формуле:

$$
T^{\mathit{\Pi}}{}_{\partial \mathit{e\breve{u}cm\mathit{e}}} = \frac{M}{100},
$$

где М - количество импульсов, измеренное частотомером универсальным CNT-91R.

8.3.4 Выполнить действия п. 8.3.3 не менее пяти раз.

8.3.5 Определить систематическую составляющую погрешности измерения интервала времени по формулам (1), (2):

$$
\Delta T^{\Pi}(j) = T^{\Pi}(j) - T^{\Pi}_{\text{deficms}}\,,\tag{1}
$$

$$
dT^{\Pi} = \frac{1}{N} \cdot \sum_{j=1}^{N} \Delta T^{\Pi}(j),\tag{2}
$$

где  $T_{\text{refict}}^{\Pi}$  – действительное значение интервала времени, с;

 $T^{T}$ (j) – измеренное значение интервала времени (доступ к измеренному значению в соответствии с п. 5.6.8 руководства по эксплуатации 20.3840 10 000 РЭ), с;

N - количество измерений.

8.3.6 Определить среднее квадратическое отклонение (СКО) случайной составляющей погрешности измерения интервала времени:

$$
\sigma_{\mathsf{n}} = \sqrt{\frac{\sum_{j=1}^{N} (\Delta T^{II}(j) - dT^{II})^2}{N - 1}}
$$
\n(3)

8.3.7 Определить погрешность (по уровню вероятности 0,95) измерения интервала времени по формуле (4):

$$
\Pi_T = \left| dT^{\Pi} \right| + 2 \cdot \sigma_{\Pi} \,, \tag{4}
$$

8.3.8 Результаты поверки считать положительными, если погрешность (по уровню вероятности 0,95) измерения интервала времени не более 4 с.

8.4 Определение погрешности измерения скорости в диапазоне от 20 до 180 км/ч по сигналам ГНСС при геометрическом факторе ухудшения точности PDOP  $\leq$  3

8.4.1 Результаты поверки считать положительными, если в наличии свидетельство о поверке на блок СКЗИ с не истекшим сроком действия.

8.5 Определение абсолютной инструментальной погрешности (по уровню вероятности 0,95) измерения скорости в диапазоне от 20 до 180 км/ч по импульсному сигналу датчика движения

8.5.1 Собрать схему в соответствии с рисунком 3.

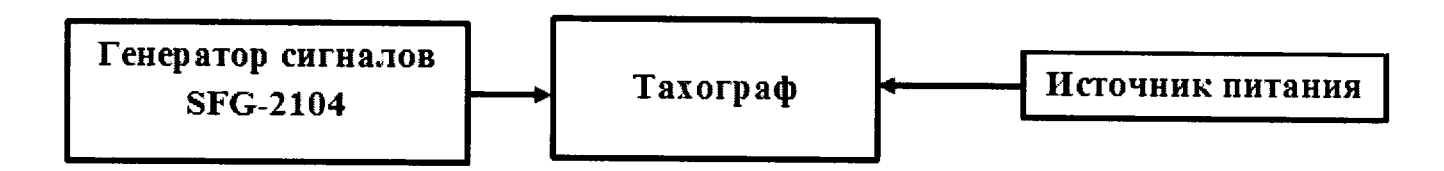

Рисунок 3 – Схема проведения измерений при определении инструментальной погрешности измерения скорости по датчику движения

8.5.2 В соответствии с руководством по эксплуатации:

- на тахограф установить характеристический коэффициент тахографа «3000» (Приложением Е руководства по эксплуатации 20.3840 10 000РЭ):

- на генераторе сигналов SFG-2104 настроить выдачу прямоугольных импульсов (параметры приведены в п. 8.3.2) частотой 150 Гц (180 км/ч). Подать сигнал на тахограф.

8.5.3 В процессе измерения скорости тахографом списать с табло не менее десяти измеренных значений скорости (доступ к измеренному значению в соответствии с п. 5.6.8 руководства по эксплуатации 20.3840 10 000 РЭ). Определить систематическую составляющую инструментальной погрешности измерения скорости по импульсному сигналу датчику движения по формулам (5), (6):

$$
\Delta V(j) = V(j) - V_{\text{deu} = 6} \,, \tag{5}
$$

$$
dV = \frac{1}{N} \cdot \sum_{j=1}^{N} \Delta V(j),\tag{6}
$$

где  $V_{\text{refict}} -$  действительное значение скорости, км/ч;

 $V(j)$  – измеренное значение скорости, км/ч;

N - количество измерений.

8.5.4 Определить СКО случайной составляющей инструментальной погрешности измерения скорости по импульсному сигналу датчика движения по формуле (7):

$$
\sigma_{\rm v} = \sqrt{\frac{\sum_{j=1}^{N} (\Delta V(j) - dV)^2}{N - 1}}
$$
(7)

8.5.5 Определить инструментальную погрешность (по уровню вероятности 0,95) измерения скорости по импульсному сигналу датчика движения по формуле (8):

$$
\Pi_V = |dV| + 2 \cdot \sigma_V, \tag{8}
$$

8.5.6 Выполнить действия п.п. 8.5.2 - 8.5.5 для частот 75 Гц (90 км/ч) и 16.66(6) Гц  $(20 \text{ KM}/4)$ .

8.5.7 В соответствии с Приложением Е руководства по эксплуатации 20.3840 10 000РЭ установить характеристический коэффициент тахографа «20000».

8.5.8 Выполнить действия п.п. 8.5.2 - 8.5.6 для частот последовательностей прямоугольных импульсов 1000 Гц (180 км/ч), 500 Гц (90 км/ч) и 111,11(1) Гц (для 20 км/ч).

8.5.9 Результаты испытаний считать положительными, если инструментальная погрешность (по уровню вероятности 0,95) измерения скорости в диапазоне от 20 до 180 км/ч по импульсному сигналу датчика движения не более 2 км/ч.

8.6 Определение абсолютной инструментальной погрешности (по уровню вероятности 0,95) определения координат местоположения по каждой координатной оси при работе по сигналам ГНСС при геометрическом факторе ухудшения точности PDOP  $\leq$  3

8.6.1 Результаты поверки считать положительными, если в наличии свидетельство о поверке на блок СКЗИ с не истёкшим сроком действия.

8.7 Определение абсолютной погрешности (по уровню вероятности 0,95) определения координат местоположения по каждой координатной оси при работе по сигналам ГНСС при геометрическом факторе ухудшения точности PDOP  $\leq$  3

8.7.1 Результаты поверки считать положительными, если в наличии свидетельство о поверке на блок СКЗИ с не истёкшим сроком действия.

8.8 Определение относительной инструментальной погрешности (по уровню вероятности 0,95) измерения пройденного пути

8.8.1 Собрать схему в соответствии с рисунком 2.

8.8.2 В соответствии с руководством по эксплуатации на тахограф установить характеристический коэффициент тахографа «10000». В соответствии с руководством по эксплуатации на генератор сигналов SFG-2104 настроить выдачу последовательности прямоугольных импульсов (параметры приведены в п. 8.3.2) частотой 55,5(5) Гц (20 км/ч), эквивалентную по продолжительности пройденному пути 1 км (контролировать по дисплею тахографа).

8.8.3 В соответствии с п. 5.6.8 руководства по эксплуатации 20.3840 10 000 РЭ получить измеренное значение пройденного пути.

8.8.4 Выполнить действия п. 8.8.2 не менее пяти раз.

8.8.5 Вычислить относительную инструментальную погрешность (по уровню вероятности 0,95) измерения пройденного пути протяженностью 1 км в следующей последовательности:

8.8.6 Определить систематическую составляющую инструментальной погрешности измерения пройденного пути по импульсному сигналу датчику движения по формулам (9),  $(10)$ :

$$
\Delta L(j) = L(j) - L_{\partial \text{eucms}}\,,\tag{9}
$$

$$
dL = \frac{1}{N} \cdot \sum_{j=1}^{N} \Delta L(j),\tag{10}
$$

где L<sub>лейств</sub> – действительное значение пройденного пути, м;

 $L_{\text{deŭcm}} = \frac{M}{10000}$ , где М - количество импульсов, измеренное частотомером уни-

версальным CNT-91R;

L (j) - измеренное значение пройденного пути, м;

N - количество измерений.

8.8.7 Определить СКО случайной составляющей инструментальной погрешности измерения пройденного пути по формуле (11):

$$
\sigma_{L} = \sqrt{\frac{\sum_{j=1}^{N} (\Delta L(j) - dL)^{2}}{N - 1}}
$$
\n(11)

8.8.8 Определить инструментальную погрешность (по уровню вероятности 0,95) измерения пройденного пути по формуле (12):

$$
\Pi_L = |dL| + 2 \cdot \sigma_L, \qquad (12)
$$

8.8.9 Определить относительную инструментальную погрешность (по уровню вероятности 0,95) измерения пройденного пути по формуле (13):

$$
\Pi_L^{Omh} = \frac{H_L}{(L_{\text{deucme}})} \times 100\%
$$
\n(13)

8.8.10 Результаты поверки считать положительными, если относительная инструментальная погрешность (по уровню вероятности 0,95) измерения пройденного пути не более 1%.

8.9 Определение абсолютной погрешности синхронизации внутренней шкалы времени с национальной шкалой координированного времени UTC(SU) при работе по сигналам **THCC TJIOHACC/GPS** 

8.9.1 Результаты поверки считать положительными, если в наличии свидетельство о поверке на блок СКЗИ с не истёкшим сроком действия.

8.10 Определение абсолютной погрешности (по уровню вероятности 0,95) синхронизации шкалы времени внутреннего опорного генератора тахографа со шкалой времени блока СКЗИ при работе по сигналам ГНСС ГЛОНАСС/GPS

8.10.1 Собрать схему в соответствии с рисунком 4. Средство визуализации должно иметь разрешающую способность индикации оцифровки метки времени не менее 0,1 с.

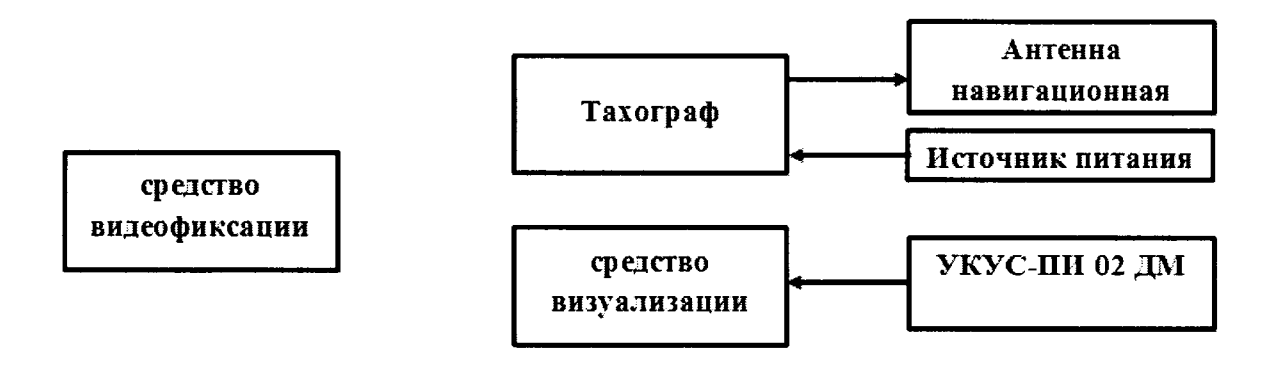

Рисунок 4 - Схема проведения измерений при определении абсолютной погрешности синхронизации шкалы времени внутреннего опорного генератора тахографа со шкалой времени блока СКЗИ

8.10.2 Обеспечить радиовидимость сигналов навигационных космических аппаратов ГЛОНАСС и GPS в верхней полусфере. В соответствии с эксплуатационной документацией на тахограф и УКУС-ПИ 02ДМ подготовить их к работе. Настроить УНКУС ПИ 02ДМ на выдачу шкалы времени, синхронизированной с национальной шкалой координированного времени UTC(SU).

8.10.3 В течение не менее десяти секунд снимать на средство видеофиксации средство визуализации и табло тахографа с индикацией шкалы времени внутреннего опорного генератора тахографа.

8.10.4 Определить систематическую составляющую погрешности синхронизации по формулам (14), (15):

$$
\Delta T(j) = T(j) - T_{\partial \text{eucms}}\,,\tag{14}
$$

$$
dT = \frac{I}{N} \cdot \sum_{j=1}^{N} \Delta T(j),\tag{15}
$$

где  $T_{\text{ne\#cris}}$  - действительное значение шкалы времени, с;

T (j) - измеренное значение шкалы времени, с;

N - количество измерений.

8.10.5 Определить СКО случайной составляющей погрешности синхронизации:

$$
\sigma_{\rm T} = \sqrt{\frac{\sum_{j=1}^{N} (\Delta T(j) - dT)^2}{N - 1}}
$$
(16)

8.10.6 Определить погрешность (по уровню вероятности 0,95) синхронизации шкалы времени по формуле (17):

$$
\Pi_T = |dT| + 2 \cdot \sigma_T \tag{17}
$$

8.10.7 Абсолютная погрешность (по уровню вероятности 0,95) синхронизации шкалы времени внутреннего опорного генератора тахографа со шкалой времени блока СКЗИ при работе по сигналам ГНСС ГЛОНАСС/GPS не более 2 с (результаты поверки считать положительными), если абсолютная погрешность синхронизации шкалы времени внутреннего опорного генератора тахографа с национальной шкалой координированного времени UTC(SU) при работе по сигналам ГНСС ГЛОНАСС/GPS не более 4 с.

8.11 Идентификация программного обеспечения

8.11.1 Проверку соответствия заявленных идентификационных данных программного обеспечения (ПО) тахографа проводить в следующей последовательности:

- проверить номер версии (идентификационный номер) ПО в соответствии с п. 1.7 20.3840 10 000РЭ.

8.11.2 Результаты поверки считать положительными, если идентификационные данные ПО соответствуют идентификационным данным, приведенным в таблице 3.

#### Таблица 3

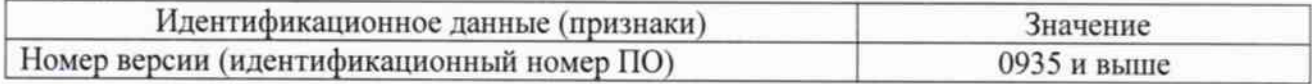

### 9 Оформление результатов поверки

9.1 При положительных результатах поверки на тахограф выдается свидетельство установленной формы.

9.2 На оборотной стороне свидетельства о поверке записываются результаты поверки.

9.3 В случае отрицательных результатов поверки поверяемый тахограф к дальнейшему применению не допускается. На него выдается извещение о непригодности к дальнейшей эксплуатации с указанием причин непригодности.

Заместитель генерального директора начальник НИО-8 ФГУП «ВНИИФТРИ»

Начальник лаборатории 842 ФГУП «ВНИИФТРИ»

О.В. Денисенко А.А. Фролов

10